PANDUAN A.02

## PENDAFTARAN PEMEGANG IZIN / UNIT MANAJEMEN / KPH / KONSULTAN SECARA ELEKTRONIK MELALUI SIGANISHUT

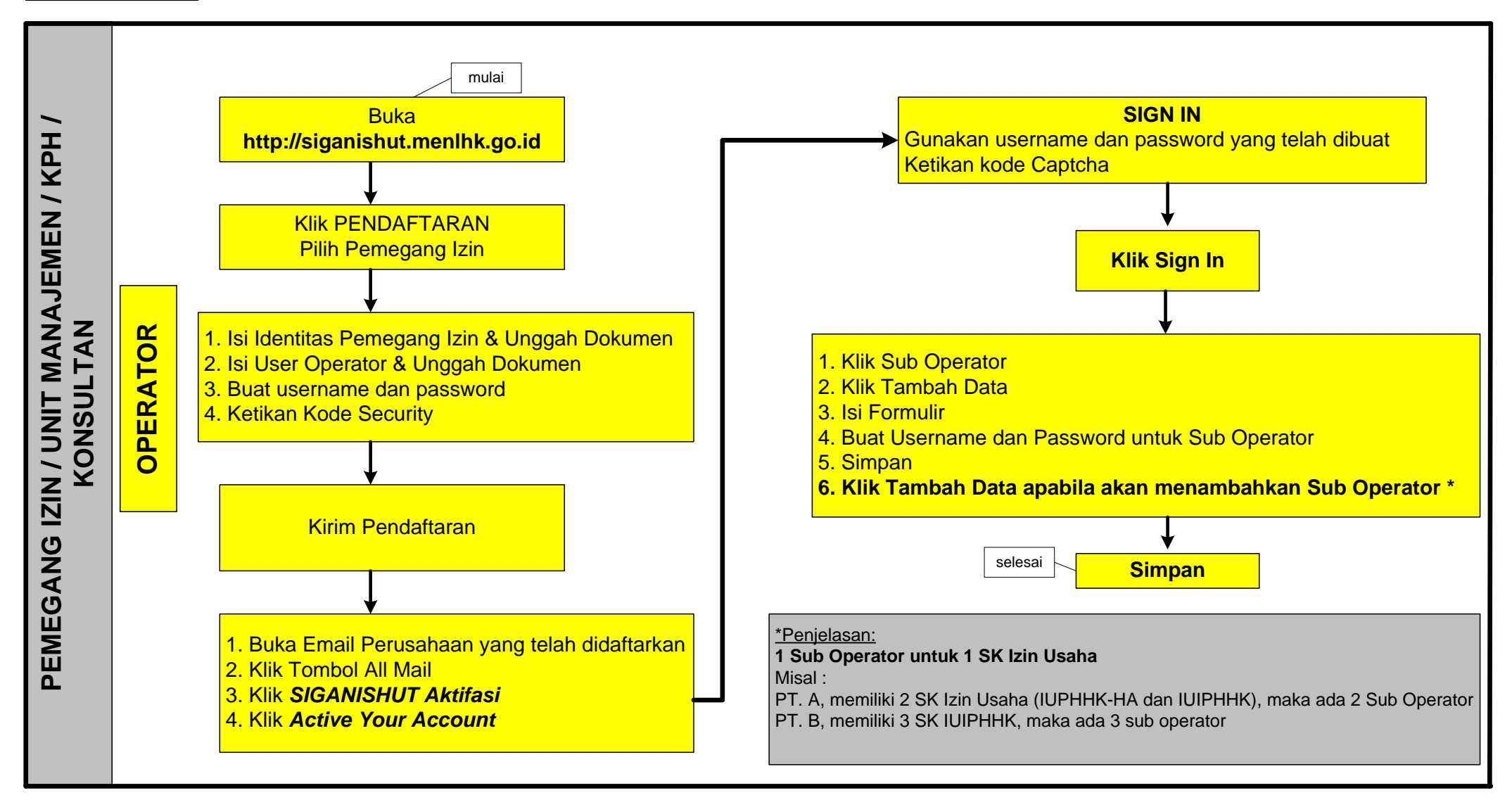